## Online test papers gcse maths >>>CLICK HERE<<<

Online test papers gcse maths

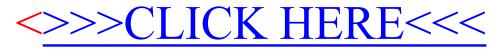